## **QGIS Application - Bug report #18280 Crash after removing temporary layer joined to s shapefile**

*2018-03-01 10:05 AM - Thomas Nogatz*

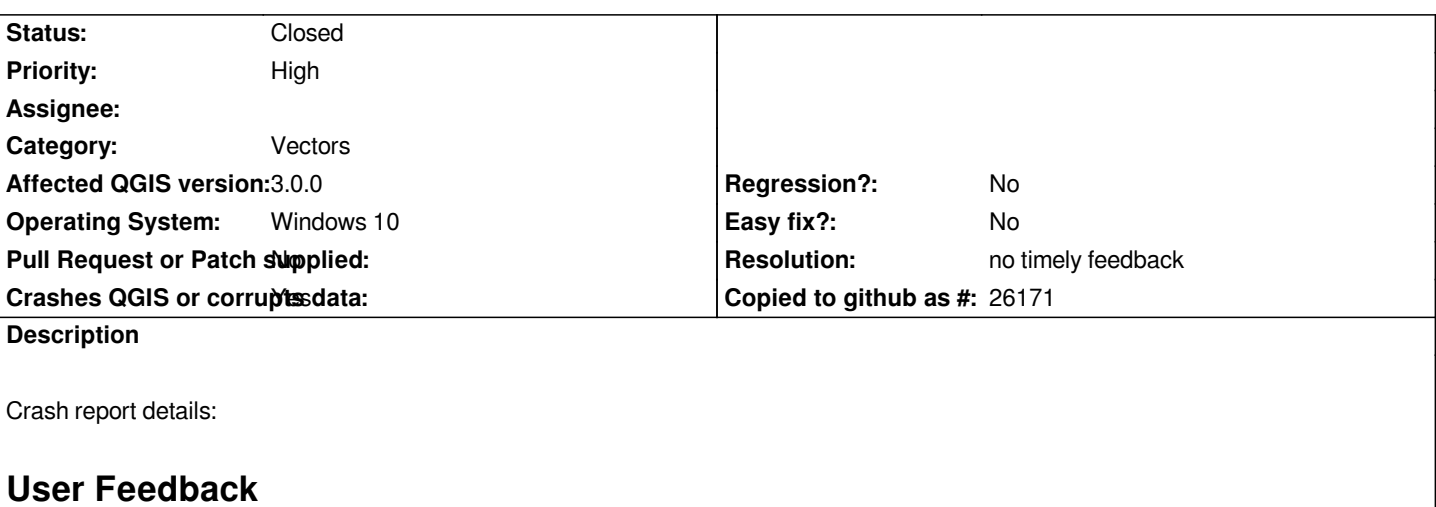

# **Report Details**

**Crash ID***: 4542612c5b6196791ab07691b442ac10dccbd043*

### **Stack Trace**

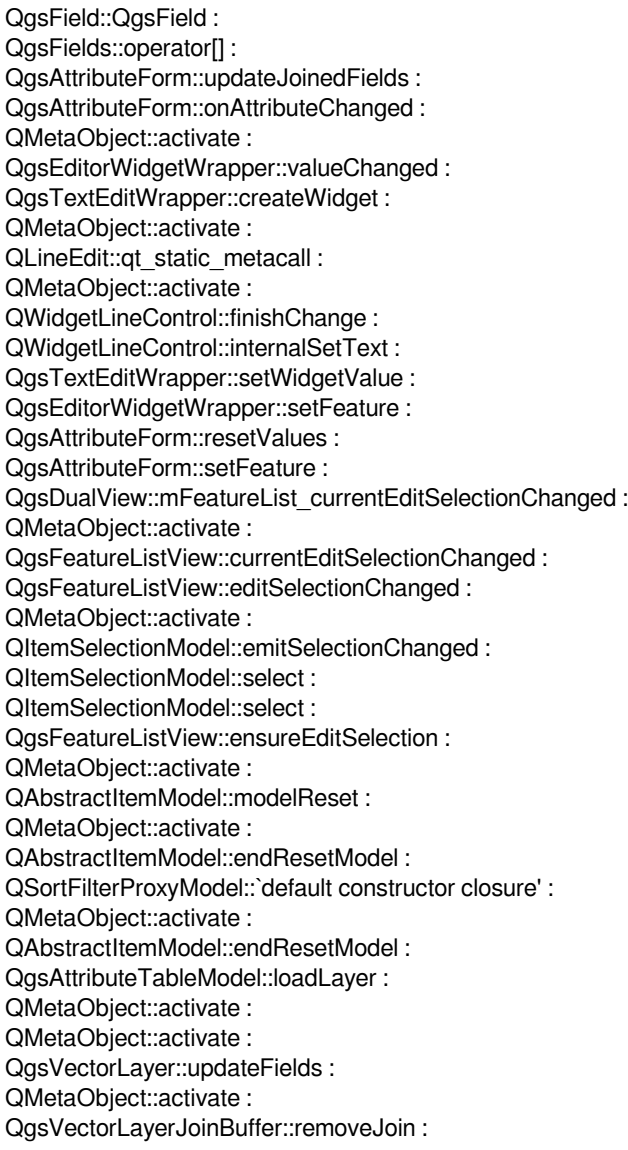

*QgsVectorLayerJoinBuffer::joinedLayerWillBeDeleted : QMetaObject::activate : QgsVectorLayer::~QgsVectorLayer : QgsSpatialiteCloser::operator= : QgsMapLayerStore::removeMapLayers : QgsMapLayerStore::removeMapLayers : QObject::event : QApplicationPrivate::notify\_helper : QApplication::notify : QgsApplication::notify : QCoreApplication::notifyInternal2 : QCoreApplicationPrivate::sendPostedEvents : qt\_plugin\_query\_metadata : QEventDispatcherWin32::processEvents : CallWindowProcW : DispatchMessageW : QEventDispatcherWin32::processEvents : qt\_plugin\_query\_metadata : QEventLoop::exec : QCoreApplication::exec : main : BaseThreadInitThunk : RtlUserThreadStart :*

#### **QGIS Info**

*QGIS Version: 3.0.0-Girona QGIS code revision: commit:001c80b0c3 Compiled against Qt: 5.9.2 Running against Qt: 5.9.2 Compiled against GDAL: 2.2.3 Running against GDAL: 2.2.3*

#### **System Info**

*CPU Type: x86\_64 Kernel Type: winnt Kernel Version: 10.0.15063*

#### **History**

#### **#1 - 2018-03-01 10:34 AM - Thomas Nogatz**

*The temporary layer was joined to a shapefile layer. QGIS does not crash if the join will be removed before removing the temporary layer.*

#### **#2 - 2018-03-01 10:37 AM - Giovanni Manghi**

- *Priority changed from Normal to High*
- *Crashes QGIS or corrupts data changed from No to Yes*
- *Category changed from Unknown to Vectors*
- *Subject changed from Crash after removing temporary layer to Crash after removing temporary layer joined to s shapefile*

#### **#3 - 2018-11-08 01:31 PM - Giovanni Manghi**

*- Status changed from Open to Feedback*

*Please try on QGIS 3.4.1, if the issue is still valid change the affected version, thanks.*

#### **#4 - 2019-02-11 04:22 AM - Nyall Dawson**

*- Status changed from Feedback to Closed*

*- Resolution set to no timely feedback*